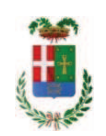

# Provincia di Como

## **S1.05 SETTORE INFRASTRUTTURE A RETE E PUNTUALI** S2.13 SERVIZIO AMMINISTRATIVO E GESTIONE CONTRATTI

### DETERMINAZIONE N. 1031 / 2019

## OGGETTO: INTERVENTI DI MANUTENZIONE E CONSERVAZIONE DEGLI EDIFICI PROVINCIALI ANNO 2018, OPERE DA IDRAULICO GRUPPI 3 - 4. AFFIDAMENTO LAVORI ALLA DITTA MASTER GROUP SRL. RETTIFICA **DETERMINA 969 DEL 31.10.2019.**

#### **IL RESPONSABILE**

Class, 06.06. Fasc. 23.8/2018

Premesso che:

- con deliberazione in data 06/12/2018 n. 129 il Presidente ha approvato il progetto definitivo/esecutivo dell'intervento denominato Interventi di manutenzione  $\epsilon$ conservazione degli edifici provinciali anno 2018. OPERE DA IDRAULICO GRUPPI 3 -4" in oggetto dell'importo complessivo di Euro 50.552,00 con il seguente quadro economico:

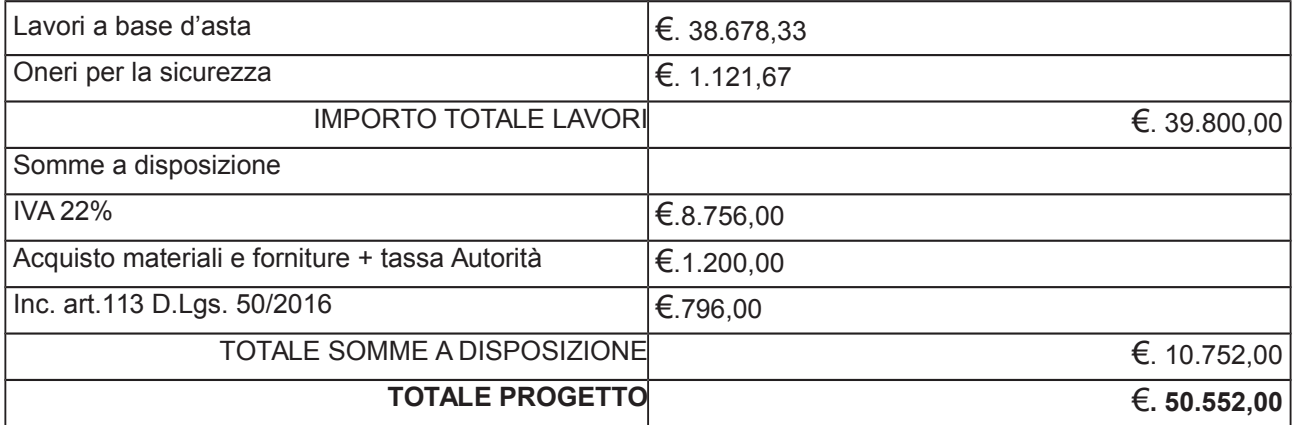

- l'importo di progetto di Euro 50.552,00 è previsto nel Bilancio 2018 Missione 01 Programma 06 al Cap. 1201/5 Codice del Piano dei Conti 1030209 ed è finanziato con fondi frontalieri:

- con determinazione dirigenziale n. 969 in data 31.10.2019, in relazione al progetto avente ad oggetto "INTERVENTI DI MANUTENZIONE E CONSERVAZIONE DEGLI EDIFICI PROVINCIALI ANNO 2018. OPERE DA IDRAULICO GRUPPI 3 - 4" di cui in oggetto, si stabiliva quanto segue:

1) di approvare il rapporto dell' Ufficio Tecnico Provinciale Servizio Manutenzione e Gestione Fabbricati - prot. n. 38177 del 08.10.2019, con il quale ha trasmesso il Report della procedura ID n. 114928766 espletata tramite tramite piattaforma di e-procurement Sintel di Regione Lombardia; ;

2) di procedere, ai sensi dell'art. 36 comma 2 lett. a) del D.Lgs. 50/2016, all'affidamento dei lavori in oggetto a favore dell'impresa MASTER GROUP SRL con sede in Via Cornareno n. 9 - 22033 ASSO (C.F. E P.I. 03117650139), con l'offerto ribasso del 10,68% considerato congruo-sull'importo negoziabile a base di gara di Euro 38.678,33 - per un importo di Euro 30.517,20 - aumentato degli oneri di sicurezza di Euro 1.121,67 e, quindi, per un importo netto contrattuale di Euro 31.638,87 (oltre IVA) ed un importo lordo di Euro 38.599,42 (IVA compresa) - CIG Z492A61BFB;

3) di ritenere legittimo l'affidamento dei lavori in argomento ai sensi del disposto dell'art 36 comma 2 lett. a) del Dlgs 50/2016;

4) di dare atto che, nel caso in cui le verifiche disposte ai sensi dell'art. 71 e ss. D.P.R. 445/2000 e 10, e artt. 80 D.Lgs 50/2016, sulle dichiarazioni prodotte dall'impresa sul possesso dei requisiti generali, abbiano esito negativo si procederà alla revoca dell'affidamento interessato;

5) di dare atto che l'importo lordo di affidamento lavori a favore dell'impresa MASTER GROUP SRL con sede in Via Cornareno n. 9 - 22033 ASSO (C.F. E P.I. 03117650139), pari ad Euro 38.599,42 (IVA compresa)), fa carico alla Missione 01 Programma 06 al Cap. 1201/5 imp. 672/2019 sub,. /2019 Codice del Piano dei Conti 1030209 ed è finanziato con fondi frontalieri:

6) di assestare il quadro economico come indicato in premessa;

7) Di trasmettere il presente provvedimento al Settore Ragioneria

Atteso che:

- al punto 2) della determinazione dirigenziale n. 969 soprarichiamata, si indicava per mero errore materiale il ribasso offerto dall'impresa nella misura del 10,68% mentre risulta dal report di procedura SINTEL che l'impresa MASTER GROUP SRL ha offerto il 21,10%;

Atteso inoltre che:

- l'importo netto contrattuale riportato al punto 2) del medesimo provvedimento risulta correttamente calcolato con l'applicazione del ribasso del 21,10% e pertanto già assunto impegno a copertura dell'affidamento alla missione 01 programma 06 cap. 121/5 imp. 672/2019 sub463/2019;

Dato atto che il presente provvedimento non comporta impegno di spesa;

Vista:

- la deliberazione di Consiglio Provinciale n. 13 del 2 aprile 2019 di approvazione del Bilancio di Previsione per il triennio 2019/2021 e successive modifiche;

- la deliberazione del Presidente n. 29 del 09 aprile 2019 di approvazione del Piano esecutivo di Gestione 2019/2021 e successive modifiche;;

#### **DETERMINA**

a) di rettificare punti 2 della determinazione dirigenziale n. 969 in data 31,10,2019 come di seguito riportato:

2) di procedere, ai sensi dell'art. 36 comma 2 lett. a) del D.Lgs. 50/2016, all'affidamento dei lavori in oggetto a favore dell'impresa MASTER GROUP SRL con sede in Via Cornareno n. 9 - 22033 ASSO (C.F. E P.I. 03117650139), con l'offerto ribasso del 21,10% considerato congruo-sull'importo negoziabile a base di gara di Euro 38.678,33 - per un importo di Euro 30.517,20 - aumentato degli oneri di sicurezza di Euro 1.121,67 e, quindi, per un importo netto contrattuale di Euro 31.638,87 (oltre IVA) ed un importo lordo di Euro 38.599,42 (IVA compresa) - CIG Z492A61BFB;

b) di confermare gli altri punti del provvedimento dirigenziale n. 969 / 2019;

c) di dare atto che il presente provvedimento non comporta impegno di spesa.

Lì, 14/11/2019

**IL RESPONSABILE TARANTOLA BRUNO** (Sottoscritto digitalmente ai sensi dell'art. 21 D.L.gs n 82/2005 e s.m.i.)